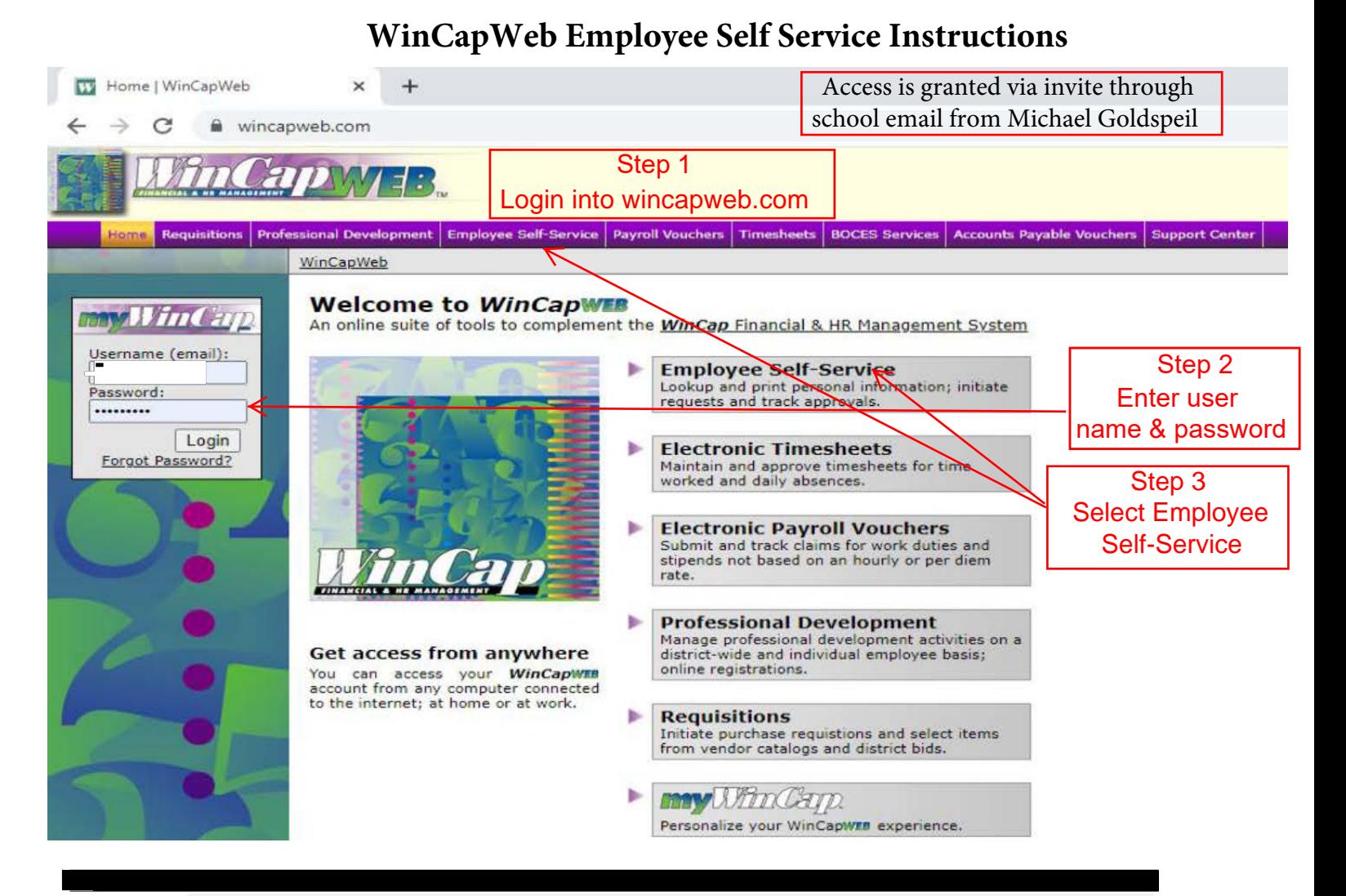

## wincapweb.com/empselfserve/default.aspx  $\sim$

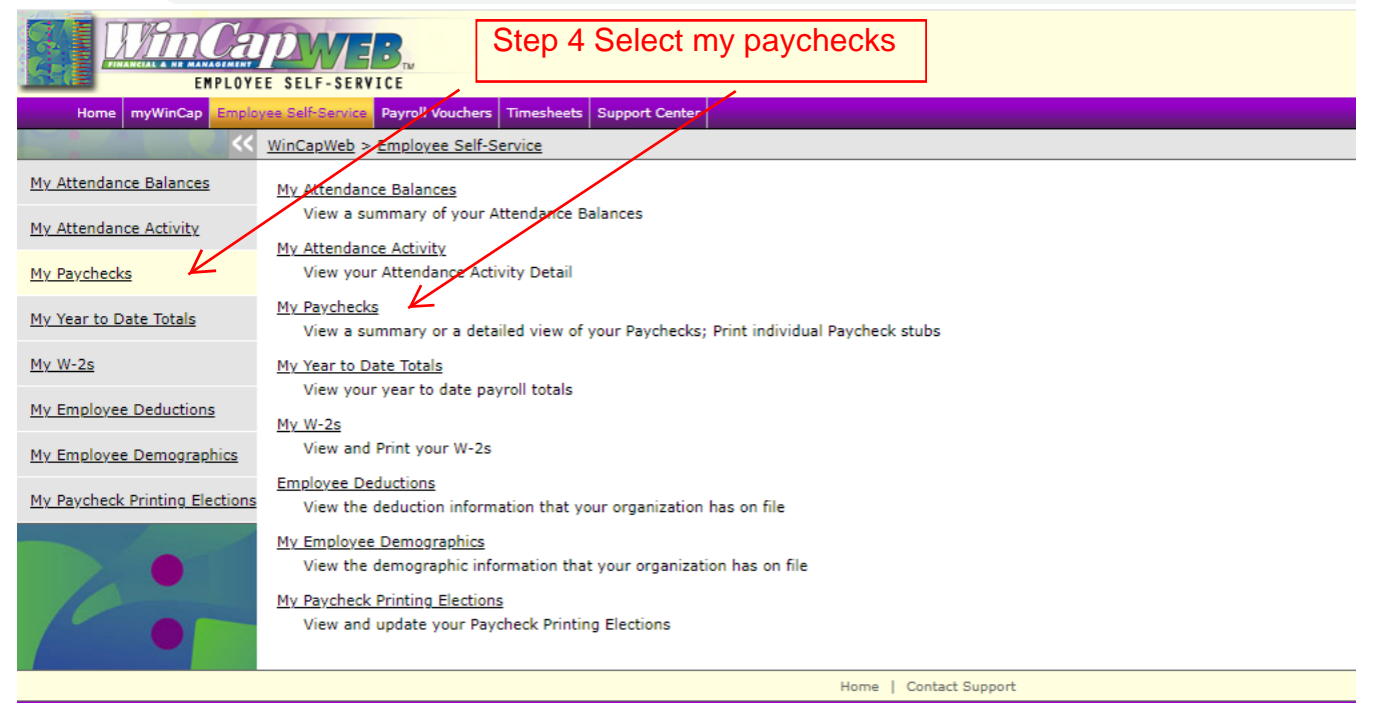

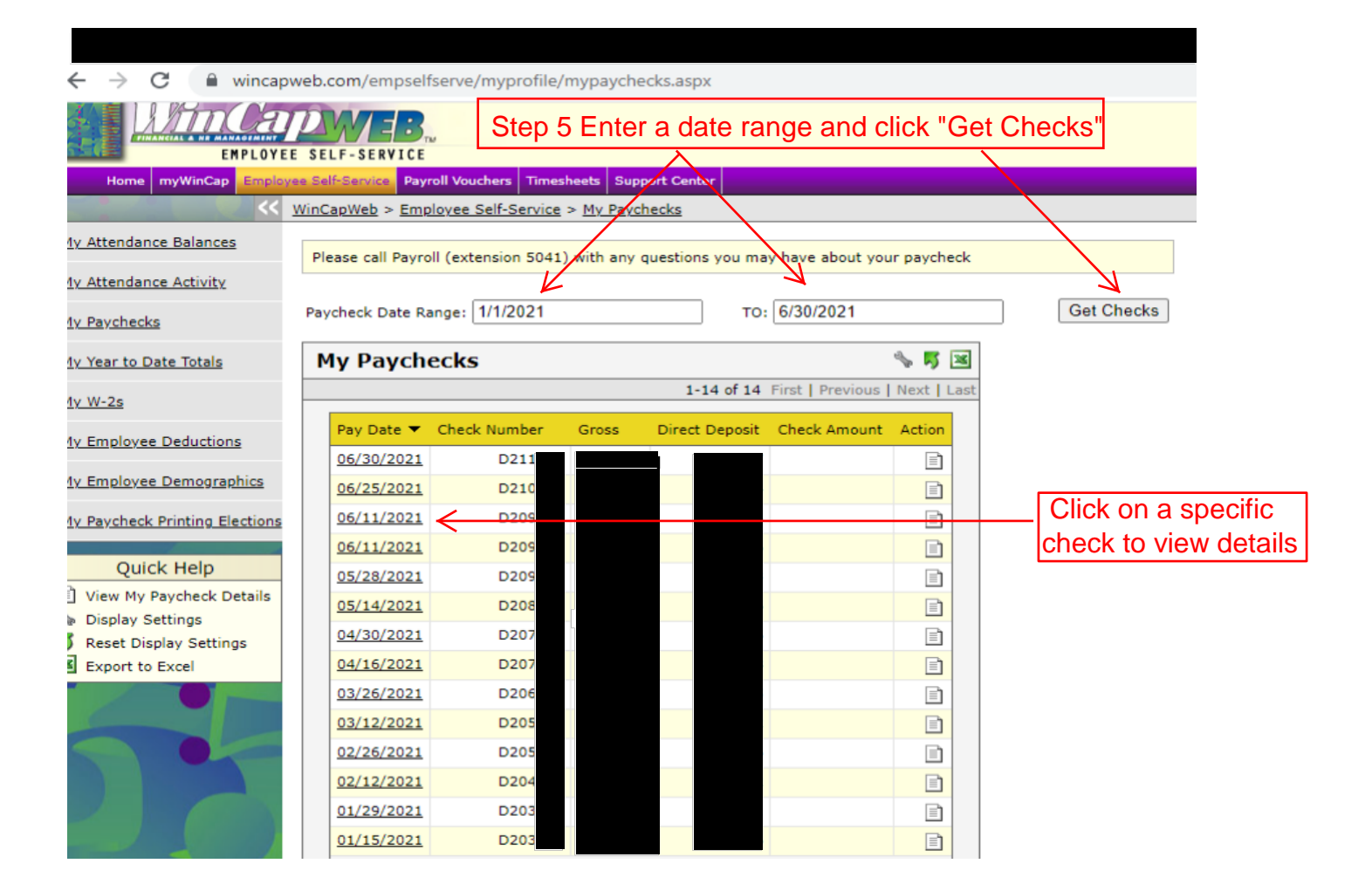

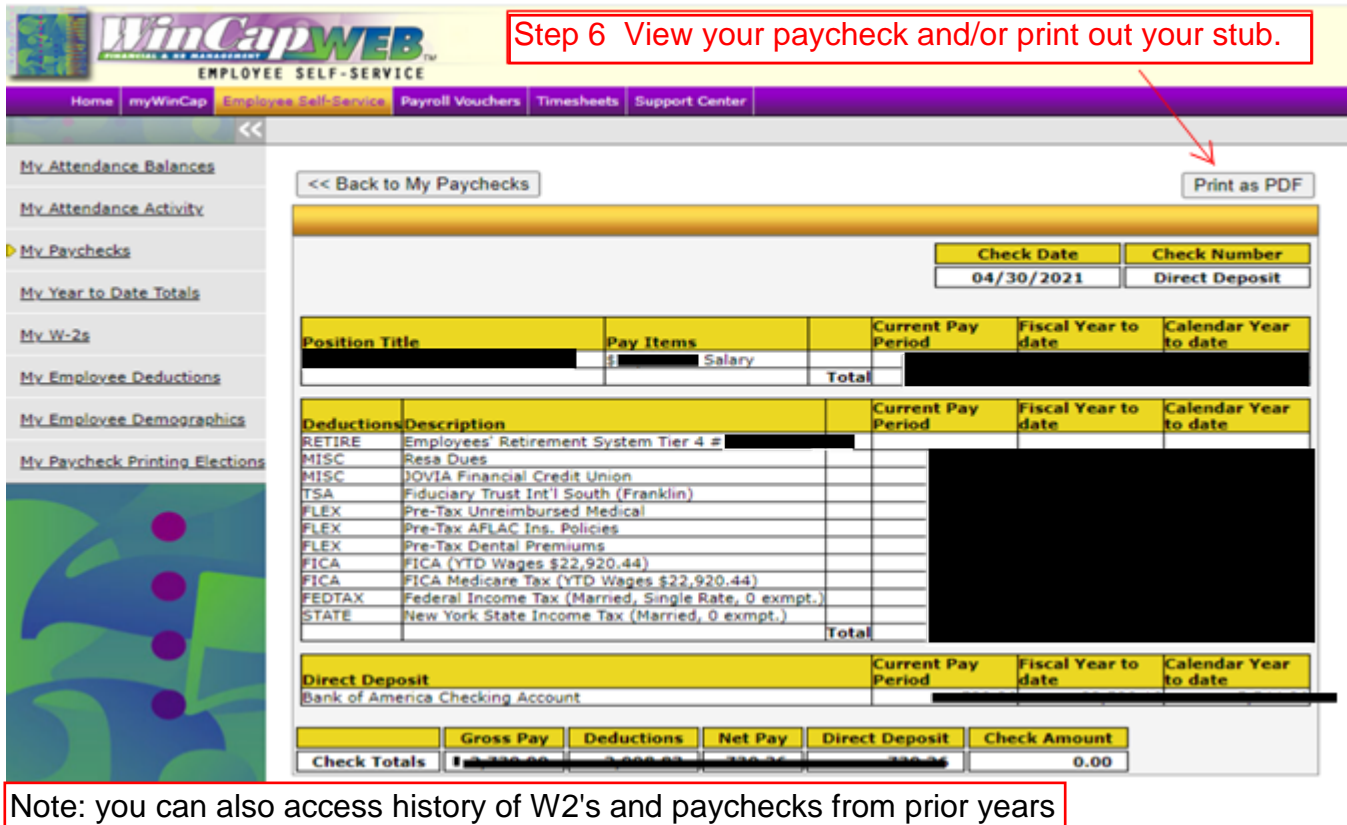

## PAYSTUB DEDUCTION CODE KEY (as applicable)

**RETIRE** Employee Retirement System/Teachers Retirement System Tier and # also shows if there is a Loan or Arrears **BENEFT** Post-Tax AFLAC Insurance Policies **GARNSH** Name of Garnishment Agency

- **MISC** Union Dues by Unit Name **NYSUT** -Benefit Trust **JOVIA** Financial Credit Union **LTD** (Long Term Disability) if applicable **Vote/Cope** (1x VCOPE or 10 pays VC10) Teachers only
- **TSA** Tax Sheltered Annuity 403(b) Company Name will be listed 403B and/or Roth 403B/NYS Deferred Comp (457)

## **FLEX**

Pre-Tax Health Premium - Health Insurance Pre-Tax Dental Premium - Dental Insurance Pre-Tax AFLAC Ins. Policies Pre-Tax Unreimbursed Medical (BRI) Pre-Tax Child Care (BRI) Declines Dental

- **FICA** Social Security tax 6.2% of eligible gross (Gross Salary Max for 2021 is \$142,800)
- **FICA** Medicare tax 1.45% of eligible gross
- **FEDTAX** Federal Income Tax (shows marital status and exemptions)
- **STATE** New York State Income Tax (shows marital status and exemptions)
- **CITY** New York City Income Tax (shows marital status and exemptions) if applicable